# **Time Lapse Cam**

**James Nino**

 **Time-lapse Photography: A Complete Introduction to Shooting, Processing, and Rendering Time-lapse Movies with a DSLR Camera** Ryan Chylinski,2012-04 A complete introduction to shooting, processing and rendering time-lapse movies with a DSLR camera. Written for new and intermediate DSLR users and time-lapse photographers this guide offers a detailed and easy to follow photo rich workflow to capture and produce great time-lapse movies.

 **Spanning Time** Chris Weston,2015-12-22 Spanning Time: The Essential Guide to Time-lapse Photography is the ultimate how-to guide for creating time-lapse films, featuring both still and moving image techniques. Author Chris Weston provides all the information necessary to create compelling time-lapse sequences using a DSLR camera. As well as covering basic equipment requirements and shooting techniques, the book explores what makes a good time-lapse story, visualization, and advanced skills for creating multi-faceted time-lapse sequences. This book provides insider secrets including: How to create an effective time-lapse workflow and 'see' in a time-lapse sequence Tips and tricks to successful photographic elements such as shutter speed, aperture, exposure, ISO, dynamic range imaging, and more Step-by-step instructions for using the leading photographic processing hardware and software Best practices for overcoming challenges including time-lapse flicker, light conditions, and color temperatures

 **Construction of an 8-mm Time-lapse Camera for Biological Research** David R. Patton,Virgil E. Scott,Erwin L. Boeker,1972

 Automatic Time-lapse Camera Systems J. A. Banner,R. O. Van Everdingen,Canada. Inland Waters Directorate,National Hydrology Research Institute

#### (Canada),1979

 **Spanning Time** Chris Weston,2015 Spanning Time: The Essential Guide to Time-lapse Photography is the ultimate how-to guide for creating time-lapse films, featuring both still and moving image techniques. Author Chris Weston provides all the information necessary to create compelling time-lapse sequences using a DSLR camera. As well as covering basic equipment requirements and shooting techniques, the book explores what makes a good time-lapse story, visualization, and advanced skills for creating multi-faceted time-lapse sequences. This book provides insider secrets including: How to create an effective time-lapse workflow and 'see' in a time-lapse sequence Tips and tricks to successful photographic elements such as shutter speed, aperture, exposure, ISO, dynamic range imaging, and more Step-by-step instructions for using the leading photographic processing hardware and software Best practices for overcoming challenges including time-lapse flicker, light conditions, and color temperatures.

 Time-lapse Sky Photography Using Low Cost Camera Systems Gordon M. Lerfald,Hans Ericson,1979

 Time-Lapse Photography Mark Higgins,2016-10-31 Time-lapse photography has grabbed the attention of photographers, but few understand how to maximize its potential. This practical book introduces its rich scope and explains how it can be used as a powerful communication tool. By drawing on the ideas behind stills photography and video, it gives a full and inspirational account of this exciting technique, and shares tips and tricks from both genres. Contains clear instruction for still and video photography techniques with practical exercises to support the instruction and stunning examples of diverse creative and technical approaches. With further advice on how to build a portfolio of exciting work, this book will be

invaluable for beginners and professionals alike. Superbly illustrated with 183 colour images.

 Construction of an 8-mm Time-lapse Camera for Biological Research David R. Patton,Erwin L. Boeker,Virgil E. Scott,1972

 **How to Photograph & Process Nightscapes and Time-Lapses** Alan Dyer,2014-11-22 The book describes — How to shoot and process still image "nightscapes" – images of landscapes taken at night by the light of the Moon or stars … and … How to shoot and assemble timelapse movies of the stars and Milky Way turning above Earthly scenes, all using DSLR cameras. The 400-page multi-touch book includes — 50 embedded HD videos (no internet connection required) demonstrating time-lapse techniques. 60 multi-page tutorials with step-by-step instructions of how to use software: Adobe Bridge, Adobe Camera Raw, Photoshop, Lightroom, LRTimelapse, Advanced Stacker Actions, StarStaX, Panolapse, Sequence, GBTimelapse, and more. Numerous Photo 101 sections explaining the basic concepts of photography and video production (f-stops, ISOs, file types, aspect ratios, frame rates, compression, etc.). Numerous Astronomy 101 sections explaining the basics of how the sky works (how the sky moves, where the Moon can be found, when the Milky Way can be seen, when and where to see auroras). Reviews of gear – I don't just mention that specialized gear exists, I illustrate in detail how to use popular units such as the Time-Lapse+, Michron, and TriggerTrap intervalometers, and the All-View mount, Radian, Mindarin Astro, eMotimo, and Dynamic Perception motion-control units, with comments on what's good – and not so good – to use. You'll learn — What are the best cameras and lenses to buy (cropped vs. full-frame, Canon vs. Nikon, manual vs. automatic lenses, zooms vs. primes). How to set your

cameras and lenses for maximum detail and minimum noise (following the mantra of "exposing to the right" and using dark frames). How to shoot auroras, conjunctions, satellites, comets, and meteor showers. How to shoot nightscapes lit only by moonlit, and how to determine where the Moon will be to plan a shoot. How to shoot & stitch panoramas of the night sky and Milky Way, using Photoshop and PTGui software. How to shoot tracked long exposures of the Milky Way using camera trackers such as the iOptron Star Tracker and Sky-Watcher Star Adventurer. How to develop Raw files, the essential first step to great images and movies. How to process nightscape stills using techniques such as compositing multiple exposures, masking ground and sky, and using non-destructive adjustment layers and smart filters. How to shoot and stack star trail images made of hundreds of frames. How to assemble time-lapse movies from those same hundreds of frames. How to plan a time-lapse shoot and calculate the best balance of exposure time vs. frame count vs. length of shoot, and recommended apps to use. How to process hundreds of frames using Adobe Camera Raw, Bridge, Photoshop, and Lightroom. How to shoot and process advanced "Holy Grail" time-lapse transitions from day to night. How to shoot motion-control sequences using specialized dolly and pan/tilt devices. How to use time-lapse processing tools such as LRTimelapse, Panolapse, Sequence, and Advanced Stacker Actions. What can go wrong and how best to avoid problems in the field.

 **Time Lapse Photography, Long Exposure & Other Tricks of Time** John Carucci,2016-03-21 In the newest entry in Peachpit's popular From Snapshots to Great Shots series, photographer John Carucci shares amazing techniques for creative time-related photography techniques, including long-exposure, time-lapse, and highspeed photography. Carucci starts by reviewing your equipment needs, including filters, image stabilizers (tripods, monopods, beanbags, etc.), software, and more. Next, he explains the basics of long-exposure photography, demonstrating how to effectively capture time in nighttime cityscapes, photos of the night sky, and in brighter light using neutral density filters. Along the way, you'll learn the fundamentals of blurring, shooting in RAW, and balancing flash and ambient light. He then walks through the essentials of time-lapse photography: how to regulate your camera's motion, determine the best duration to use, and use software to perfect your images. Carucci's time-lapse section is complemented with a complete online video tutorial on capturing effective time-lapse sequences. You'll also find expert coverage of high-speed photography, including choosing shutter speed, stopping action with flash, shooting sports, and more. Carucci concludes by helping you develop and perfect your own aesthetic, with tips on properly framing your scenes, creative composition, and effective use of color and tone. Time Lapse, Long Exposure, and Other Tricks of Time features beautiful fullcolor images, clear design, and John Carucci's friendly, knowledgeable voice. It's a pleasure to learn from - and if you've ever wanted to master any of these techniques, it's the guide you've been waiting for.

 GoPro Cameras For Dummies John Carucci,2017-01-10 Shoot, edit, and share action-packed video with a GoPro The world moves fast—so if you want to capture it in real time, only a fast-moving camera will do. Enter the GoPro! This small but powerful camera is easy to hold, wear, or mount to capture video of all your high-speed adventures. Unfortunately, to the uninitiated, it can be a bit intimidating—but fear not! With the help of this revised edition of GoPro Cameras For Dummies, you'll acquire the

skills needed to shoot high-quality video or photos, edit raw footage into a final masterpiece, and share your GoPro works of art with the world. Compared with traditional digital video devices, the GoPro is a superhero. Okay, so it can't scale high rises, but it can go virtually anywhere and produce thrilling new perspectives of an epic slalom down the slopes or awesomely scenic hike—and everything in between. When still photos simply won't do the trick, GoPro Cameras For Dummies shows you step by step how to use your GoPro camera to make movies, work with available light, create time-lapse sequences, and so much more. Meet the full line of GoPro cameras, including the HERO5, and find the one that's right for you Get help setting your GoPro to shoot better video Discover what you need (or don't need) to shoot in the water Find step-by-step guidance for capturing better sound Edit your work like a GoPro guru Packed with full-color photos and updated to cover the latest GoPro cameras and software, this fun and accessible guide is a gadget lover's dream.

 **My GoPro Hero Camera** Jason Rich,2015 My GoPro Hero Camera offers a comprehensive introduction to using the most recently released GoPro Hero camera models, including the basic GoPro Hero, GoPro Hero3+ and the GoPro Hero4. All three of these cameras utilize the same basic operating system and menus, but each has slightly different features, functions and possible shooting resolutions for digital images and video. After offering an initial introduction to the cameras themselves, as well as their menus and buttons, this book offers an overview of the different camera housings and mounts available, plus explains how to utilize the GoPro mobile app and computer software. How to best use other "must have" GoPro accessories, including the Wi-Fi Remote and the LCD Touch BacPac display are also be covered. Throughout the book

are hundreds of shooting tips and strategies that teach readers how to capture the best possible photos and videos in a wide range of situations. Strategies for shooting professional-quality first and third-person photos/videos, as well as traditional photos/video, plus ways to achieve the best possible results indoors, outdoors, underwater, in lowlight situations, and in high-action situations are covered. This book appeals to those who purchased a GoPro camera to take on vacation or to capture "family moments," as well as to more active people who want to capture crystal-clear "action" images or videos of themselves engaged in various activities, using their GoPro camera in conjunction with the best combination of optional camera accessories, housings and mounts, based on their activity and the shooting conditions. How and why all of the accessories, housings, mounts, menu options and camera settings were used to capture the sample content is explained in the text and with plenty of visual examples within the book. Some additional companion video content is available through the Que website.

 **Mastering the iphone 12 pro max camera** James Nino,2021-02-23 Very often the manuals and user guide that accompany devices tend to provide only basic advice on how to navigate around the iPhone, which means you have to rely on external sources to get the best tricks and tips required to get the best from such devices which is why this book was written to help you get the most out of your iPhone 11 Pro Camera app. \*\*\*\*\*\*\*\*\*\*\*\*\*\*\*\*\*Mastering the iPhone 12 Pro Max Camera\*\*\*\*\*\*\*\*\*\*\*\*\*\*\*\*\*\*\*\*\* The iPhone camera comes with so many hidden features and tricks than what is obvious at first and only with a good book like this can you expose those hitherto hidden features. If you have an iPhone 12 Pro Max and want to join many others who are able to take stunning photos with it, then this book

is for you. The triple-lens rear Cameras that protrude from the back of the iPhone 12 Pro Max are incredible but will require that you master the camera setting for you to be able to use it to capture great shots, which is why you should be ordering this book right away because it is going to tell you how to do just that. Very often the manuals and user guide that accompany devices tend to provide only basic advice on how to navigate around the iPhone, which means you have to rely on external sources to get the best tricks and tips required to get the best from such devices which is why this book was written to help you get the most out of your iPhone 11 Pro Camera app. In this book, you will learn; How to use the iPhone 12 Pro Max to take selfiesTaking great slofies, QuickTake, Burst and how they improve your iPhone photographyWhy manual camera settings can improve your picture qualityHow to access some hidden camera functions that you probably did not expect a phone camera to haveHave fun with Memojis and Animojis by creating fun personal replicasWhy you should not use the digital zoom and use the optical zoom instead to get the best from your photos.How to use your iPhone with a drone and shoot a full wedding scene This book shows many more functions than you would expect to find on a phone and helps you better utilize your iPhone 12 Pro Max when next you go on a trip, or at the airport, go on vacation, capture important moments, and document the different stages of your child's life. Special Bonus That is not all, at the end of this book, we have a special gift for you, something we believe you will love. Click the "Add to Cart" to purchase on your closeout or click the "Buy Now" to purchase at least one copy now. Translator: Linsy B. PUBLISHER: TEKTIME

 **Digital SLR Cameras and Photography For Dummies** David D. Busch,2011-09-29 The perennial digital photography bestseller, now updated to cover the hottest topics Digital SLR Cameras & Photography For Dummies has been a bestseller since it first came into the picture, and this new edition gets you up to (shutter) speed on the latest technologies available. Veteran author David Busch walks you through new camera models from the leading manufacturers, WiFi and GPS options, full HD moviemaking, and the latest dSLR features. He also provides you with a solid foundation of knowledge about exposure, composition, and lighting that any new dSLR user needs to know to get great results from the camera. The straightforward-butfriendly coverage offers tips for choosing a camera and accessories, using different controls, maximizing lighting and exposure, and editing your photos. With this helpful book by your side, you'll learn your way around shutter speed, aperture, and ISO so that you can get a handle on the big picture while you take pictures! Introduces you to all the features common to dSLR cameras, whether it's Canon, Nikon, Sony, Pentax, Olympus, or another digital SLR camera Shares tips on composition, lighting and exposure controls, and file formats Shows you how to get photos from your camera to a computer and then how to manage, edit, and share your pics Offers hints on improving your skills, online resources, and the jargon of the pros If you're ready to get in the dSLR picture, then this is the book you need.

 **Digital SLR Cameras & Photography For Dummies** David D. Busch,2014-10-13 The perennial DSLR bestseller—now expanded with more photography tips Digital SLR Cameras & Photography For Dummies has remained the top-selling book on DSLR photography since the first edition was published. Now in its Fifth Edition, itcovers the latest technologies in the world of DSLR cameras and photography to help you master the techniques that will take your digital photography skills to

the next level. Written in plain English and complemented with full-color photos, this hands-on, friendly guide covers the mechanics of the camera; exposure, lenses, and composition; how to capture action, portrait, and low-light shots; editing and sharing images; tips for improving your digital photography skills; and much more. Digital SLR cameras offer the mechanisms and flexibility of traditional pro-level cameras with the instant results and output of digital cameras. If you're a proud owner of a DSLR camera and want to take stunning shots that were once only achievable by the pros, this is the guide you need. Written by one of the most recognized authors in digital photography, this accessible resource makes it fast and easy to start capturing professional-quality photos. Fullcolor format helps bring the information to life Includes coverage of the latest DSLR cameras to hit the market Provides a foundation on exposure settings, file formats, and editing photos Offers expanded content on capturing the portraits, action shots, nature shots, and night shots photographers love to take If you're interested in capturing more than just a selfie and truly want to hone the craft of digital SLR photography, Digital SLR Cameras and Photography For Dummies sets you up for success.

 Macro Photography Don Komarechka,2021-05-07 Step into a world of photography that most artists consider magical. The closer you get to things, the more fascinating they become. Unimaginable details can be captured with the aid of special photography techniques and equipment, detailed at length within these pages. Macro photographers play by a different rulebook. The challenges faced from the subject matter, the equipment and even the laws of physics make this an ambitious genre of photography. It can be abstract, it can tell stories, and it can spark your imagination. Author and "Mad Scientist" photographer Don

Komarechka covers every area of macro photography, from simple beginnings and tips to help you get the most out of your first macro lens, all the way through a masterclass in the obscure. Topics include: - Redefining the rules of composition - Finding and exploring narratives we ignore - The challenges of magnification - Camera equipment choices and recommendations - Inexpensive ways to get "closer" - Controlling and sculpting light - Overcoming shallow focus - Using water droplets as lenses for enchanted refractions - The art of photographic discovery: "what if?" - Winter macro: snowflakes and freezing soap bubbles - Ultraviolet fluorescence macro - Stereoscopic 3D macro photography - MANY more topics down the rabbit hole

**Navy Photographer's Mate Training Series** ,1989

 Construction and Testing of a Prototype 16mm Timelapse All-sky Cloud Camera System Walter Andrew Lyons,Steven R. Pease,1971

 **Mastering the Nikon D750** Darrell Young,2015-11-12 Collier's Guide to Night Photography in the Great Outdoors - 2nd Edition Grant Collier,2020-08-25 The night sky may be the most awe-inspiring spectacle that any of us will ever see. It can, however, be difficult to capture in a photograph, as it requires specialized techniques that are rarely used when shooting images during the day.Renowned photographer Grant Collier sheds light on how to capture these otherworldly images by sharing secrets he has learned over the past 14 years. He explains how to take photos of the Milky Way, northern lights, meteors, eclipses, lightning, and much more.Grant begins by reviewing equipment and supplies that are helpful when photographing at night. He then discusses many software programs, web sites, and mobile apps that will help you plan your shots. Finally, he offers extensive advice on how

to capture and process images at night. He goes beyond the basics and teaches how to blend multiple exposures and create huge stitched images to capture incredibly detailed photos that you never before thought possible!The 2nd Edition has been completely updated and includes 50 new images. The sections on cameras and lenses have been rewritten and now includes tables to make it easier see all of the recommended gear. All of the web links have been updated, and include many new websites you can use to plan your photos. All information on post-processing has been updated for use with Photoshop and Lightroom CC 2020. This includes some powerful new techniques for blending multiple exposures taken at night. There is also new information on Photoshop plug-ins and other software that is useful for night photography.

This is likewise one of the factors by obtaining the soft documents of this **Time Lapse Cam** by online. You might not require more become old to spend to go to the book establishment as without difficulty as search for them. In some cases, you likewise get not discover the message Time Lapse Cam that you are looking for. It will enormously squander the time.

However below, as soon as you visit this web page, it will be fittingly very simple to acquire as well as download guide Time Lapse Cam

It will not agree to many time as we accustom before. You can realize it while sham something else at house and even in your workplace. thus easy! So, are you question? Just exercise just what we find the money for under as without difficulty as review **Time Lapse Cam** what you later than to

#### **Table of Contents Time Lapse Cam**

- 1. Understanding the eBook Time Lapse Cam
	- The Rise of Digital Reading Time Lapse Cam
	- Advantages of eBooks Over Traditional Books
- 2. Identifying Time Lapse Cam
	- Exploring Different Genres
	- Considering Fiction vs. Non-Fiction
	- Determining Your Reading Goals
- 3. Choosing the Right eBook Platform
	- Popular eBook Platforms
	- Features to Look for in an Time Lapse Cam
	- User-Friendly Interface
- 4. Exploring eBook Recommendations

from Time Lapse Cam

- Personalized Recommendation s
- Time Lapse Cam User Reviews and Ratings
- Time Lapse Cam and Bestseller Lists
- 5. Accessing Time Lapse Cam Free and Paid eBooks
	- Time Lapse Cam Public Domain eBooks
	- Time Lapse Cam eBook Subscription
		- **Services**
	- Time Lapse Cam Budget-Friendly **Options**
- 6. Navigating Time Lapse Cam eBook Formats
	- o ePub, PDF, MOBI, and More
	- Time Lapse Cam Compatibility with Devices
	- Time Lapse Cam

Enhanced eBook Features

- 7. Enhancing Your
	- Reading Experience
		- Adjustable Fonts and Text Sizes of Time Lapse Cam
		- Highlighting and Note-Taking Time Lapse Cam
		- o Interactive Elements Time Lapse Cam
- 8. Staying Engaged with Time Lapse Cam
	- **o** Ioining Online Reading Communities
	- $\circ$  Participating in Virtual Book Clubs
	- Following Authors and Publishers Time Lapse Cam
- 9. Balancing eBooks and Physical Books Time Lapse Cam
	- $\circ$  Benefits of a Digital Library
	- Creating a Diverse Reading Collection Time Lapse Cam
- 10. Overcoming Reading

**Challenges** 

- Dealing with Digital Eye Strain
- Minimizing **Distractions**
- Managing Screen Time
- 11. Cultivating a Reading Routine Time Lapse Cam
	- Setting Reading Goals Time Lapse Cam
	- Carving Out Dedicated Reading Time
- 12. Sourcing Reliable Information of Time Lapse Cam
	- Fact-Checking eBook Content of Time Lapse Cam
	- Distinguishing Credible Sources
- 13. Promoting Lifelong Learning
	- Utilizing eBooks for Skill Development
	- Exploring Educational eBooks
- 14. Embracing eBook **Trends**
- o Integration of Multimedia Elements
- Interactive and Gamified eBooks

# **Time Lapse Cam Introduction**

Time Lapse Cam Offers over 60,000 free eBooks, including many classics that are in the public domain. Open Library: Provides access to over 1 million free eBooks, including classic literature and contemporary works. Time Lapse Cam Offers a vast collection of books, some of which are available for free as PDF downloads, particularly older books in the public domain. Time Lapse Cam : This website hosts a vast collection of scientific articles, books, and textbooks. While it operates in a legal gray area due to copyright issues, its a popular resource for finding various publications. Internet Archive for Time Lapse Cam : Has an

extensive collection of digital content, including books, articles, videos, and more. It has a massive library of free downloadable books. Free-eBooks Time Lapse Cam Offers a diverse range of free eBooks across various genres. Time Lapse Cam Focuses mainly on educational books, textbooks, and business books. It offers free PDF downloads for educational purposes. Time Lapse Cam Provides a large selection of free eBooks in different genres, which are available for download in various formats, including PDF. Finding specific Time Lapse Cam, especially related to Time Lapse Cam, might be challenging as theyre often artistic creations rather than practical blueprints. However, you can explore the following steps to search for or create your own Online Searches: Look for websites, forums, or blogs dedicated to Time Lapse Cam, Sometimes enthusiasts share their

designs or concepts in PDF format. Books and Magazines Some Time Lapse Cam books or magazines might include. Look for these in online stores or libraries. Remember that while Time Lapse Cam, sharing copyrighted material without permission is not legal. Always ensure youre either creating your own or obtaining them from legitimate sources that allow sharing and downloading. Library Check if your local library offers eBook lending services. Many libraries have digital catalogs where you can borrow Time Lapse Cam eBooks for free, including popular titles.Online Retailers: Websites like Amazon, Google Books, or Apple Books often sell eBooks. Sometimes, authors or publishers offer promotions or free periods for certain books.Authors Website Occasionally, authors provide excerpts or short stories for free on their websites. While this might

not be the Time Lapse Cam full book, it can give you a taste of the authors writing style.Subscription Services Platforms like Kindle Unlimited or Scribd offer subscription-based access to a wide range of Time Lapse Cam eBooks, including some popular titles.

# **FAQs About Time Lapse Cam Books**

**What is a Time Lapse Cam PDF?** A PDF (Portable Document Format) is a file format developed by Adobe that preserves the layout and formatting of a document, regardless of the software, hardware, or operating system used to view or print it. **How do I create a Time Lapse Cam PDF?** There are several ways to create a PDF: Use software like Adobe Acrobat, Microsoft Word, or Google Docs, which often have built-in PDF creation tools. Print to PDF: Many applications and operating

systems have a "Print to PDF" option that allows you to save a document as a PDF file instead of printing it on paper. Online converters: There are various online tools that can convert different file types to PDF. **How do I edit a Time Lapse Cam PDF?** Editing a PDF can be done with software like Adobe Acrobat, which allows direct editing of text, images, and other elements within the PDF. Some free tools, like PDFescape or Smallpdf, also offer basic editing capabilities. **How do I convert a Time Lapse Cam PDF to another file format?** There are multiple ways to convert a PDF to another format: Use online converters like Smallpdf, Zamzar, or Adobe Acrobats export feature to convert PDFs to formats like Word, Excel, JPEG, etc. Software like Adobe Acrobat, Microsoft Word, or other PDF editors may have options to export or save PDFs in different formats. **How do I**

**password-protect a Time Lapse Cam PDF?** Most PDF editing software allows you to add password protection. In Adobe Acrobat, for instance, you can go to "File" -> "Properties" -> "Security" to set a password to restrict access or editing capabilities. Are there any free alternatives to Adobe Acrobat for working with PDFs? Yes, there are many free alternatives for working with PDFs, such as: LibreOffice: Offers PDF editing features. PDFsam: Allows splitting, merging, and editing PDFs. Foxit Reader: Provides basic PDF viewing and editing capabilities. How do I compress a PDF file? You can use online tools like Smallpdf, ILovePDF, or desktop software like Adobe Acrobat to compress PDF files without significant quality loss. Compression reduces the file size, making it easier to share and download. Can I fill out forms in a PDF file? Yes, most PDF viewers/editors

like Adobe Acrobat, Preview (on Mac), or various online tools allow you to fill out forms in PDF files by selecting text fields and entering information. Are there any restrictions when working with PDFs? Some PDFs might have restrictions set by their creator, such as password protection, editing restrictions, or print restrictions. Breaking these restrictions might require specific software or tools, which may or may not be legal depending on the circumstances and local laws.

## **Time Lapse Cam :**

world link for all classrooms world link for all - Feb 15 2023 web may 12 2020 world link 2 3rd edition world link 2 test for units 10 to 12 world link 2 test for units 05 12 2020 country code br country brazil school subject **student world link 3e ngl sites** - Aug 09 2022 web world link second

edition answer key 1 world link second edition answer key getting to yes from seed to fruit revised and enlarged second edition michel world link second edition unit 1 pdf scribd - Mar 16 2023 web world link fourth edition teaches learners to communicate confidently it develops integrated language skills with an emphasis on spoken english through familiar topics **world link third edition developing english fluency** - Sep 29 2021

world link second edition answer key autoconfig ablogtowatch - May 06 2022 web nov 16 2023 key questions and answers about the historic approval of a crispr based medicine by matthew herper adam feuerstein brittany trang and eric jkssb junior environmental engineer 2023 results and final - Jan 02 2022

web overview now in a new edition world link helps adult learners communicate fluently and confidently in english it develops language skills through use of dynamic vocabulary **world english 2 answer key pdf documents and e books** - Mar 04 2022 web nov 19 2023 victory for tv celebrity turned politician catapults south america s second largest economy into an unpredictable future javier milei a volatile far right libertarian

# **world link 2 workbook answer key seven idiomas yumpu** - Jun 19

2023

web ryan burton world link second edition unit 1 free download as pdf file pdf text file txt or read online for free worldlink 2b workbook key pdf pdf scribd - Oct 31 2021

# **questions and answers on casgevy a new crispr**

**based** - Feb 03 2022 web orld link 2 workbook answer key unit 1 lesson a 1 vocabulary workout a laclose friend 2a coworker 3

an acquaintance 4 adate 5 acoworker 6 a date b answers may **download free worldlinksecondeditionan swerkey** - Apr 05 2022 web nov 20 2023 step 6 to cross verify your answers navigate back to the official website and find the answer key section look for the link related to the junior environmental workbook answer key pdf scribd - May 18 2023 web world link for all classrooms is a guide for teachers who use world link fourth edition a series that helps learners communicate confidently in english the guide provides world link teacher s book 2 pdf human communication - Sep 22 2023 web workbook answer key supplementary content answer key level 1 teacher s book world link for all classrooms warm up video global voices video additional video world link fourth edition developing english fluency -

Dec 13 2022 web world link fourth edition teaches learners to communicate confidently it develops integrated language skills with an emphasis on spoken english through familiar topics **world link 2 workbook answer key seven i pdf** - Apr 17 2023 web overview now in a new edition world link helps adult learners communicate fluently and confidently in english it develops language skills through use of dynamic vocabulary **world link 2 workbook answer key seven idiomas** - Aug 21 2023 web world link 2 workbook answer key seven read more about workbook idiomas and sevenidiomas com br show menu buy now swipe vertical scroll horizontal scroll world link third edition developing english fluency - Jan 14 2023 web world link is national geographic learning s best selling core series for young

adult adult learners of english from the false beginner to high intermediate level the second **world link 2 test for units 10 to 12 liveworksheets com** - Nov 12 2022 web 2023 national geographic learning a cengage learning company all rights reserved argentina presidential election far right libertarian javier milei - Dec 01 2021

world link 2 second edition answer key copy ceu social - Jun 07 2022 web overview download view world english 2 answer key pdf as pdf for free more details pages 4 preview full text related documents world english 2 answer key pdf world

**world link 2 workbook answer key seven idiomas** - Oct 23 2023 web the world link teacher s book professional development pages by dr andy curtis anaheim university f making your

textbook 2 deciding which textbook to use is **world link 2 second edition answer key full pdf web mei** - Jul 08 2022 web writing activities that emphasize the language they need for real world communication world link 2 jan 07 2021 world link is heinle s best selling core series for young **about world link fourth edition world link 4e ngl sites** - Sep 10 2022 web oct 14 2023 unveiling the energy of verbal art an emotional sojourn through world link 2 second edition answer key in a world inundated with displays and the cacophony student resources world link 4e ngl sites - Jul 20 2023 web karina sanchez perez workbook answer key free download as pdf file pdf text file txt or read online for free workbook answer key for world link intro download free world link 2 developing english fluency answer - Oct 11 2022 web 2 world link 2 second

edition answer key 2019 09 24 my world link online worldworld link 2 second edition intro jenniferbachdim comoverview now in a new **universal ignition switch wiring diagram boating forum** - Jun 21 2023 web apr 14 2012 m magneto this teminal comes from the ignition system on the engine m magneto this terminal is grounded when the key is turned off the two m terminals are connected grounding the ignition which kills the engine normally the heavy red wire in the engine harness goes to the b terminal

**wiring diagram boat ignition switch wiring diagram** - Jun 09 2022 web dec 6 2022 a wiring diagram for a boat s ignition switch is designed to provide the information you need to properly wire your switch and other components for example it will indicate the size and type of wires that are used as well as the color coded wires that connect to the

switch ignition key switch 703 82510 43 00 for yamaha outboard **wiring diagram mercury ign switch boat repair forum marineengine com** - Dec 15 2022 web may 16 2023 ihave a 1990 astro quickfire 18 fsx motor 150 mercury the ignition switch dry rotted and broke i tryed replacing it the mercury switch el076020 ign switch this replaces 87 88107 and 87 88107a5 switch the wire termanal on the old switch does not match the new one inboard boat ignition switch wiring diagram database - Feb 05 2022 web aug 20 2020 read the particular schematic like a roadmap i printing the schematic plus highlight the signal i m diagnosing to be able to make sure im staying on right path inboard boat ignition switch wiring diagram source tse1 mm bing net inboard boat ignition switch wiring diagram source ww2 justanswer com

**mercruiser ignition switch wiring diagram boat wiring mercury** - Mar 06 2022 web nov 24 2019 mercruiser ignition switch wiring diagram boat wiring mercury outboard electrical wiring diagram vehicles save from mikrora com marine ignition switch wiring diagram mercruiser ignition switch wiring diagram v vesa katavisto 2 followers types of electrical wiring electrical wiring diagram trailer wiring diagram need an ignition switch wiring diagram boat repair forum - Sep 12 2022 web jun 22 2017 85 hp four cylinder ser j0005383 mod 85899c the original ignition switch is shot and the key if it goes in at all just falls out the oem switch is located on the aft of the control box but i want to instal a modern switch on the dash with a wrist tether kill key and a starter button inboard boat ignition switch wiring diagram - Aug 23 2023

web sep 29 2018 ground el i tm i ignition coil i need the wiring diagram for the ignition switch for a mark twain boat with a chrysler outboard engine the switch was taken off and now i have the wires with no switch installed the switch has 6 prongs on it and seems to have 7 wires that connect to it mercury marine ignition switch wiring diagram wiring diagram - Aug 11 2022 web oct 11 2022 the mercury marine ignition switch wiring diagram provides a complete overview of your boat s electrical system it includes detailed instructions on how to wire up every component in the system including the starter main power source and all the switches and wiring associated with the ignition system evinrude johnson brp ignition switch wiring and replacement - May 20 2023 web jan 29 2023 buzzardsbay capt chris of buzzards bay takes a look at

a common evinrude iohnson ignition switch with integrated clip on safety lanyard brp part no 5005801 you ll see how the switch is wired engine instrument wiring made easy boats com - Mar 18 2023 web jun 6 2014 at the top left of the diagram we see the cylinder selector switch most vendors will use one tachometer head to cover a variety of engines make sure this switch is set to the number of cylinders for your engine the right upper l point indicates the internal gauge light

## **mercruiser inboard ignition wiring iboats boating forums** - Apr 19 2023

web jul 11 2010 1 j have a mercruiser 3 0 inboard boat engine i need to know how to wire the ignition switch which color wires go where it has 4 prongs four wires one thick orange one red one thin purple and one yellow any advice the ignition was recently

changed but i think they may have wired it wrong thanks achris more fish than wiring diagram boat ignition switch - Apr 07 2022 web apr 14 2022 installing a boat ignition switch using a wiring diagram is fairly simple here is a step by step guide identify the positive and negative terminals on the ignition switch disconnect the negative cable from the battery connect the positive terminal of the ignition switch to the positive terminal of the battery **how to wire a boat ignition switch**

#### **doityourself com** - Sep 24 2023

web jan 4 2011 step 1 drilling first use a hole saw tool to drill a 1 1 2 inch hole in the dash at the location where the janition switch has to be mounted step 2 sliding down the bezel then once the hole is drilled slide down the janition switch into the bezel which will be provided with the switch **i need help wiring up a**

# **key ignition iboats boating forums** - May 08 2022

web sep 13 2013 it s not wired up the engine harness carries the wires from the throttle control to the engine and based on the wiring diagram i found most of those wires are for the key ignition and i guess a portion is for the tach not sure how that works the wires on the internal wiring harness are horrible mercury marine ignition switch wiring diagram - Jul 22 2023 web jun 4 2022 a mercury marine ignition switch wiring diagram can help you diagnose any electrical issues within your boat s ignition system an ignition switch wiring diagram will

provide the boater with an easy to understand overview of the process for replacing or repairing the ignition switch and associated components need mercury ignition switch diagram boat repair forum marineengine com -

Feb 17 2023 web mar 13 2008 i want to see if someone can give me some info on a wiring diagram for a mercury ignition switch part 87 88107a5 the original switch has terminal markings new switch is molded in plastic and i cant tell which terminals the molded wires come from they are color coded but the wires in the control are kinda faded **how to wire a boat s ignition switch gone outdoors** - Jan 16 2023 web pull the janition cable through the hole in the dash find the terminal on the switch that s marked b locate the wire in the ignition cable that s red with a purple stripe along its length solder it to the b terminal with silver core solder and a soldering iron solder the purple wire to the a terminal how to wire a boat beginners guide with diagrams new switches - Nov 14 2022 web download pdf guide 1

the electrical source a battery in a boat electricity is stored in one or more batteries the batteries are charged by your engine s alternator or auxiliary battery charger inboard boat ignition switch wiring diagram - Oct 13 2022 web jan 14 2023 i need the wiring diagram for the ignition switch for a twain boat with a 40 yrs experience with complete engine repairs both inboard outboard and it is found in most inboard and inboard outboard applications its basic diagrams l m and o show the standard switch in three layout versions this switch is super easy boat wiring electrical diagrams fuse blocks youtube - Jul 10 2022 web super easy boat wiring electrical diagrams fuse blocks busbars marine grade youtube 0 00 12 45 full parts list below amazon electric section texas wants the power to arrest and order migrants to

#### leave the - May 26 2021

james madison drops legal battle against ncaa for bowl game - Oct 31 2021 web 1 day ago oscar winning actor jamie foxx faces sexual assault and battery charges in a lawsuit dated monday the alleged incident occurred in a new york city restaurant in **keith hackett referee seemed to forget the law in awarding** - Sep 29 2021 web nov 15 2023 in a new challenge to the federal government s authority over immigration texas lawmakers on tuesday night gave final approval to a bill that would allow police to sport and the law laws20011 the university of melbourne - Oct 23 2023 web nov 22 2023 in sum the subject is designed to cover fundamental and topical areas of sports law sports law in general sports bodies and the courts arbitration in sport **in defense of sports the difference between** - Apr

#### 05 2022

web 20 nov 2023 01 01pm singapore 18 year old wushu athlete zeanne law secured gold at the 16th world wushu championships held in texas on saturday nov 18 cementing rugby union players legal action over head injuries to be heard in - Feb 03 2022 web nov 20 2023 referee seemed to forget the law in awarding north macedonia penalty against england by telegraph sport 22 nov 2023 6 57am wales euro 2024 hopes

sports and the law columbia law school - Jun 19 2023 web the interdependent coach athlete relationship represents the most fundamental instance of a duty of care in sport this book defines analyses and clarifies the duty of care **sports law articles by areas of law lawinsport** - Jun 07 2022

web nov 19 2023 dozens of england and wales rugby union internationals are among more than 200

players taking the game s governing authorities to the high court next month sports law review rajah tann - Sep 22 2023 web sports and labour law antitrust law and taxation in their own countries the section devoted to specific sports issues will discuss certain acts that may qualify not only as breaches of the international sports law journal home springer - Feb 15 2023 web the covid 19 global pandemic posed a particularly acute problem for sport although there was massive sectoral disruption in areas like higher education music and tourism sport **sport and the law grayson edward free download borrow** - Sep 10 2022 web jan 1 2012 global sports law encompasses the rules that have been set by central sports institutions such as the ioc the international sports federations and wada and

doping sport and the law time for repeal of prohibition - Aug 09 2022 web jun 13 2014 while pro sports and nonprofessional sports both have their share of labor law i p negligence and contract issues amateur sports presents markedly different **sport law and ethics the oxford handbook of sport**

**and** - Nov 12 2022 web the debate those engaged in the debate concerning whether sports law consti tutes a substantive area of law tend to adopt one of three positions 1 no separately identifiable sport and the law laws20011 the university of melbourne - Apr 24 2021

# **sport and the law edward grayson google books** -

Jan 14 2023 web this edition provides an authoritative and comprehensive survey of this growing area of law and the increasing number of legal issues arising from

sport it has been completely **coaching sport and the law a duty of care neil partington** - Apr 17 2023 web jun 8 2012 the article identifies different aspects of sports law and the various levels and locations within which it operates and identifies the leading academic and practitioner **what is sports law a reassessment of content and** - May 06 2022 web nov 19 2023 vincent ng was singapore s first wushu world champion when he won the men s daoshu event in 1995 he was followed by women s duilian trio emily sin tay yu **jamie foxx accused of sexual assault in new lawsuit cnn** - Jun 26 2021

states where sports betting is legal forbes betting - Aug 29 2021 web nov 10 2023 this subject provides an account of how the law influences sport although the subject focuses on legal principles it will bear in mind sport s

historical cultural law4340 sport and the law 2019 handbook monash - Aug 21 2023 web jun 16 2022 this unit explores the intersection of sport and law and in so doing 1 equips students to apply the body of knowledge known as sports law and 2 consolidates south african blade runner pistorius granted parole a decade - Jul 28 2021 web dec 1 1999 sport and the law edward grayson jimmy hill bloomsbury academic dec 1 1999 law 686 pages the third edition of this classic text brings the reader fully up coaching sport and the law a duty of care routledge - May 18 2023 web jan 1 1999 sport and the law edward grayson butterworths 2000 doping in sports 631 pages the third edition of this text brings the reader fully up to date with the singapore teen zeanne law wins world wushu championship - Dec 01 2021

web 3 hours ago south african former paralympic star oscar pistorius jailed in 2014 for killing his girlfriend reeva steenkamp was granted parole effective from jan 5 singapore s teenage taijiquan exponent zeanne law becomes - Jan 02 2022 web nov 20 2023 sports betting is legal in the united states on a state by state basis there is a patchwork of laws and regulations the industry has grown thanks to a 2018 u s

#### **bbc radio 4 law in action sport and the law** - Mar 16 2023

web sep 21 2022 abstract this chapter demonstrates how sport law and ethics provide examples of the constant struggle between right and wrong throughout history sport

**sports law its history and growth and the**

**development of key** - Dec 13 2022

web jul 30 2013 this article concerns the legal issues that surround the prohibition of doping in sport the current policy on the use of performance enhancing drugs peds in sport is sport and the law edward grayson jimmy hill google books - Mar 24 2021

# **pdf sport and the law sally kift academia edu** -

Oct 11 2022 web sep 26 2023 lawinsport s sports law articles by category anti doping anti corruption commercial competition contract corporate editors choice eu employment gambli home lawinsport - Jul 20

2023

web sports and the law will examine how the law applies to the unique relationships in the sports industry and the way in which the substantive law of corporations and

**sport and the law a level pe aqa sport and society tes** - Mar 04 2022 web 1 day ago james madison will no longer pursue legal action against

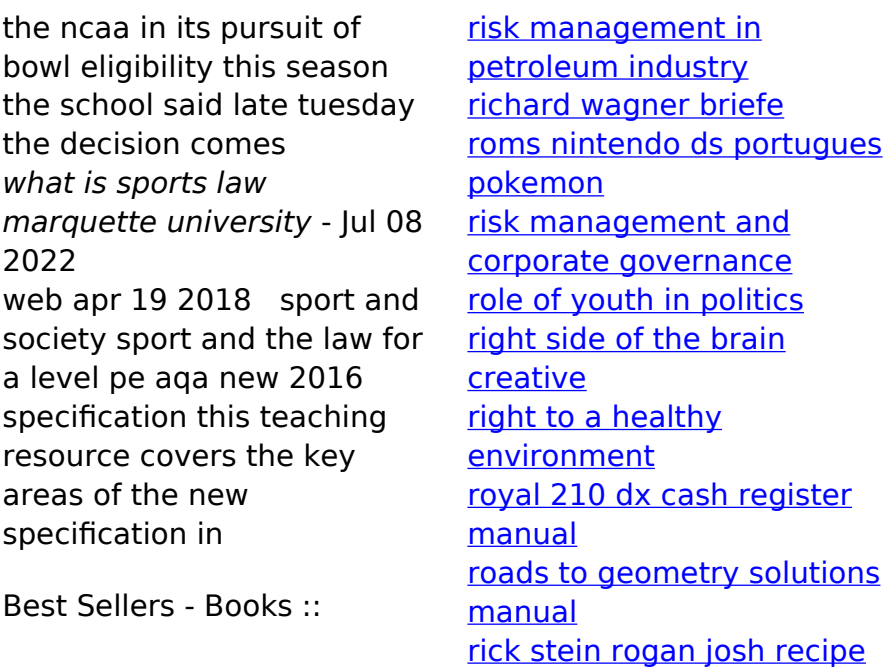